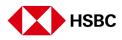

## HSBC HK Stock Trading Browser

### Portfolio

#### Portfolio Market value HKD 82.02K 0

| Stock code ▼       Price (%         00100       80.300         ABC HOLDINGS LTD       1         ▲       Quick view         ▲       Detailed quote | 0.74%         | On your po<br>next to eac                                                                           | rtfolio page, tap or<br>h individual stock a<br>to buy, sell, and se | and you'll se                                 | 2                                 |
|----------------------------------------------------------------------------------------------------|---------------|----------------------------------------------------------------------------------------------------|----------------------------------------------------------------------|-----------------------------------------------|-----------------------------------|
|                                                                                                    | 1             | Fersonal Internet Banking Stock Express                                                             | Corporate action Proxy voting Stocks monthly investment plan         | n Englis                                      | h 🗸 🛛 Log off                     |
| On the detailed quote page,<br>you'll see the options to refresh                                                                                  |               | 🛓 Portfolio   🎽 Order Status   👁 Watchlist                                                          |                                                                      |                                               | Quote Search                      |
| the quote page, add the stock to<br>your watchlist and buy or sell<br>the stock.                                                                  | $\rightarrow$ | Нопу Колу 3 Тесн Index 6843.89 СС 1923 1929<br>00100 ABC Holdings LTD<br>42.700 нкв -0.050 (-0.12%) |                                                                      | Add to watchlist<br>Bad Jima quartee as at 19 | Виу Sell<br>56-13 Л. Ану 9093 НКТ |
|                                                                                                    |               | Overview Analysis Fundamental Rela                                                                  |                                                                      |                                               |                                   |
| You can tap on the 🗳 to                                                                                                    |               | Performance chart                                                                                   |                                                                      | Key stock data                                |                                   |
| refresh the detailed quote                                                                                                    |               | Period 1 Day 🗸                                                                                      | 문제 View Chart                                                        | Open                                          | 42.700                            |
| bage*.                                                                                                    |               | Intraday chart - Delayed as of 10:20:00 04 Aug 2021 HKT                                             | 1 Day / Sm Chart                                                     | Prev. Close                                   | 42.750                            |
|                                                                                                    | 1             |                                                                                                    | 43.500                                                               |                                               | 2.600 / 42.700                    |
|                                                                                                    |               |                                                                                                    |                                                                      | Day low/nign 4                                | 2.700/42.700                      |
|                                                                                                    |               |                                                                                                    | 43.000                                                               | 1 month low/ high 4                           | 1.700 / 45.800                    |
|                                                                                                    |               | 10:00 11:00 12:00 1                                                                                 | 43.000<br>42.500<br>14:00 15:00 16:00                                |                                               | 1.700 / 45.800<br>7.500 / 50.850  |

\*Refreshing the detailed quote page will not result in a deduction of the real time quote meter. The real time quote meter will only be deducted when you access the bid-ask queue.

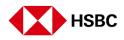

# Defaulted Order Type

| HSSC Personal Internet Banking Stock Express Corporate action Proxy voting             | Stocks monthly investment j | plen E                  | English 🖌 🛛 Le        |                                                                                                    |                                                  | ×                |  |
|----------------------------------------------------------------------------------------|-----------------------------|-------------------------|-----------------------|----------------------------------------------------------------------------------------------------|--------------------------------------------------|------------------|--|
| 🛓 Portfolio   🗎 Order Status   👁 Watchlist   🖬 Markat   💆                              | HSBC Top Trader Club        | More links <sup>v</sup> | Q Quote Se            | Quick Trade                                                                                                    |                                                  | <b>€</b>         |  |
| Hong Kong   ing Seng China Enterp Index 9449.04 - 12 2010 1201   Hang Seng China-Aff C |                             |                         |                       | 43.900 нко +0.1<br>С Real-time quotes as at<br>2488 of 2494 remaining                                                       |                                                  | C Detailed >     |  |
| <b>43.900 нкр</b> +0.100 (+0.23%)                                                      |                             |                         |                       | Buy                                                                                                    | Sell S                                           | top Loss >       |  |
| Overview Analysis Fundamental Related news Warrants                                    |                             |                         |                       | Order type                                                                                                    | Limit                                            | t Price Order 🗸  |  |
|                                                                                        | and Cobics                  |                         |                       | Price (HKD)                                                                                                    |                                                  | +                |  |
| Performance chart                                                                      |                             | Key stock data          |                       | Quantity (shares)                                                                                                    | - 400                                            | 0 +              |  |
| Period 1 Day                                                                           | 🛃 View Chart                | Open                    | 43.                   |                                                                                                    |                                                  |                  |  |
| Intraday chart - Delayed as of 09:35:00 11 Aug 2021 HKT                                | 1 Dey / 5m Chert            | Prev. Close             | 43.                   | Amount (HKD)^                                                                                                    | _                                                | +                |  |
|                                                                                        | 44.200                      | Bid/Ask<br>Day low/high | N/A /<br>43.700 / 44. | Expiry date                                                                                                    | 11 Aug                                           | 2021 +           |  |
|                                                                                        | 43.800                      | 1 month low/ high       | 41.700 / 45.          | Securities account                                                                                                    |                                                  |                  |  |
| 10:00 11:00 12:00 14:00 15:00                                                          | 43.600                      | 52 weeks low/high       | 27.500 / 50.          | HSBC One Investme                                                                                                    | nt Services                                      | ~                |  |
|                                                                                        | _                           | Turnover                | 106.93                | Settlement account<br>Default settlement a                                                                                  |                                                  | ~                |  |
| Market price range                                                                     |                             | Currency                |                       |                                                                                                    |                                                  |                  |  |
|                                                                                        |                             | P/E ratio               | 29                    | Account buying pow                                                                                                    | er": 🔮                                           |                  |  |
| Nominal price 44,200<br>Day high<br>Q                                                  | 50.850                      | Market Cap              | 910.99                | <ul> <li>Our brokers may do p<br/>whenever they determin<br/>orderly market. Your ord<br/>delayed or not be subm</li> </ul> | ne such orders may dis<br>ders may, without prio | srupt a fair and |  |
| 52 wk low 43.700<br>Day low                                                            | 52 wk high                  | Spread                  | 0.050 / 0.            | delayed of not be subm                                                                                                    | and the execution.                               | Preview order    |  |

Choose the order type, which is set as Limited Price Order by default. Your HSBC investment account will be set as the default securities account.

## Quote Search

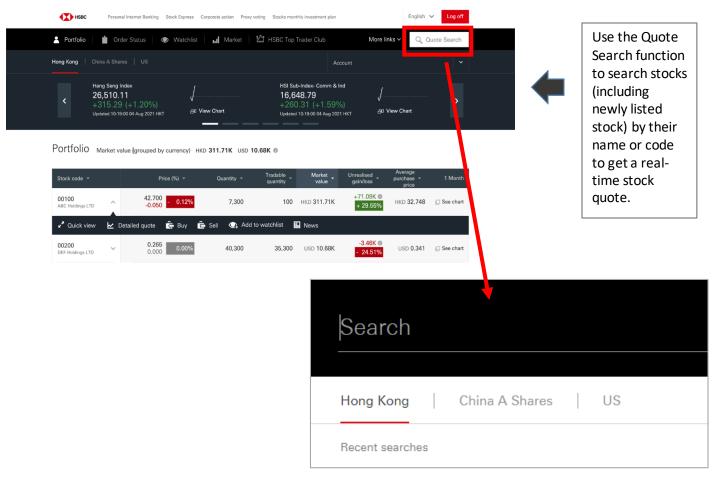

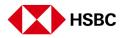

**Bid-Ask Queue** 

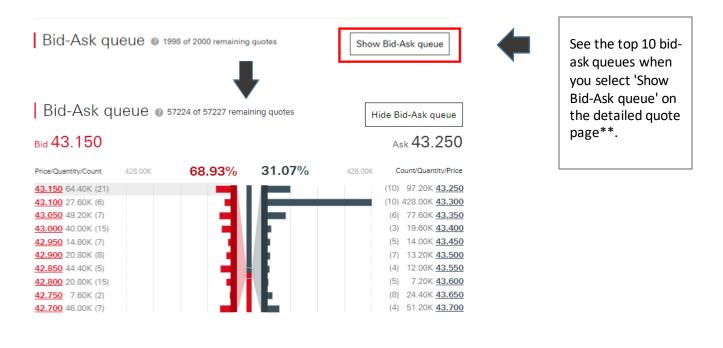

Keep an eye on your favourite stocks by selecting 'Add to watchlist' to add a stock to your watchlist.

|   | 00100 ABC | <u> </u>     |             |              | S | ; [ | Add to watchlist      | Buy             | Sell         |
|---|-----------|--------------|-------------|--------------|---|-----|-----------------------|-----------------|--------------|
|   | 42.850 H  | KD -0.250 (- |             |              |   |     | Real-time quotes as a | nt 11:49:01 28. | lul 2021 HKT |
| - | Overview  | Analysis     | Fundamental | Related news |   |     |                       |                 |              |

\*\*The real time quote meter will be deducted when you access the bid-ask queue.

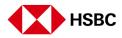

Г

# Order Status

| HSBC Personal Internet Banking Sto      | ock Express Corporate action    | Easily cancel or modify an order.<br>Simply go to your order status and                                                                                                    |
|-----------------------------------------|---------------------------------|----------------------------------------------------------------------------------------------------|
| 💄 Portfolio 📔 Order Status 🛛 👁          | Watchlist   📊 Ma                | tap on the arrow next to each                                                                                                    |
| Hong Kong   China A Shares   US         |                                 |                                                                                                    |
| Order Status                            | All Octor States                | You can change the order expiry<br>date from the default instruction<br>day to a maximum of 5 trading days<br>from the instruction day.                                                                                                    |
| 26 Jul 2021 💼 04 Aug 2021 💼             | All Order Status                | nom the instruction day.                                                                                                    |
| Stock code - Order date -               | Order Status T                  |                                                                                                    |
| 00100 Ald Aug 2021 ABC Holdings LTD HKT | Pending<br>Dealing              |                                                                                                    |
| 🖌 Modify 💼 Cancel 🇯 Order d             | etails 🛃 Detailed c             | •                                                                                                    |
| 00200 ~ 30 Jul 2021 HKT                 | Fully<br>Cancelled              |                                                                                                    |
|                                         | Price(HKD)<br>Quantity (shares) | Watchilet al Market M HSBC Top Trader Club More links Q Quote Sear ABC Holdings LTD % Unit Price Order  O If you would like to change order type, you will need to cancel the order and place another order.  42.700 Bid 42.600 Lot size: 400 Executed quantity: 0 |
|                                         | Expiry date                     | Outstanding quantity: 400 04 Aug 2021                                                                                                    |
|                                         | Securities account              |                                                                                                    |
|                                         | Settlement account              |                                                                                                    |
|                                         |                                 |                                                                                                    |

Real-time quotes as at 09:25:11 04 Aug 2021 HKT

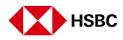

#### **Stock Analysis**

| HSBC Personal Internet Banking                     | Stock Express Cor    | perate action Proxy voting Stocks monthly in | estmant plan      | English 🗸 Log off        |
|----------------------------------------------------|----------------------|----------------------------------------------|-------------------|--------------------------|
| 💄 Portfolio 📄 🏙 Order Status                       | Watchlist            | ы Market   🖄 HSBC Top Trade                  | r Club More links | V Q Quote Search         |
| Hong Kong : -,16 +328.02(+0.91%) - HSI Sub         | Index- Properties 32 | 145.47 + 12.31(+0.04%) HSLS. 🗶               |                   |                          |
| 00100 ABC Holdings LTD<br>42.700 нкр0.050 (-0.12%) |                      |                                              | Add to watc       | hlist Buy Sell           |
| Overview Analysis Fundam                           | ental Related        | I news Warrants and CBBCs                    |                   |                          |
| Analyst Consensus                                  |                      |                                              | Last              | updated: 04 Aug 2021 HKT |
| Recommendations                                    |                      | 12-Month Price T                             | arget             |                          |
| Outperform 2                                       | 1                    | Mean (HKD)                                   |                   | 6.79                     |
| Buy 3<br>Hold                                      | 5                    | High                                         |                   | 8.12                     |
| Underperform 0<br>Sell 0                           |                      | Low                                          |                   | 5.91                     |
| 0                                                  | 5                    | Number of analy                              | sts               | 8                        |
| Average Score                                      |                      | Indicator Compone                            | nts               |                          |
| Average Score                                      |                      | Component                                    | 00005             | 銀行服務                     |
|                                                    |                      | Earnings                                     | 10                | 5.1                      |
| 5                                                  |                      | Fundamental                                  | 1                 | 5.1                      |
|                                                    |                      | Relative valuation                           | 3                 | 5.8                      |
| Banking Services                                   | 5.7                  | Risk                                         | 9                 | 6.9                      |
|                                                    | 5.4                  |                                              | 3                 | 4.9                      |
| Banking & Investment Services<br>Large Market Cap  | 6.1                  | Price momentum                               | 3                 | 4.9                      |

Our dedicated Analysis tab gives you an overview of the Analyst Consensus, 12-Month Price Target, Average Score, Indicator Components, Average Score Trend, Peer / Sector Analysis and comparison.

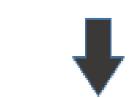

#### Average Score Trend

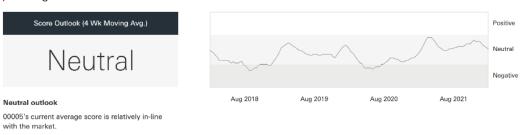

#### Peer Analysis

Banking Services 5.7 Banking & Investment Services 5.4 Large Market Cap 6.1 HSI 6.2

| Stock code 👻           | Price<br>(delayed) | Average<br>Score | 3 Month<br>return | 1 Year return 👻 | Trailing<br>PE | Forward<br>PE | Dividend<br>yield (%) | Thomson Reuters<br>Broker Rating |
|------------------------|--------------------|------------------|-------------------|-----------------|----------------|---------------|-----------------------|----------------------------------|
| 00100 ABC Holdings LTD | 42.900 HKD         | 5                | -9.30%            | +28.44%         | 29.40x         | 10.20x        | 0.27%                 | Buy                              |
| 00200 DEF Holdings LTD | 4.350 HKD          | 7                | -13.00%           | -4.40%          | 4.20x          | 4.00x         | 7.26%                 | Buy                              |
| 00300 GHI Holdings LTD | 5.490 HKD          | 7                | -9.70%            | -3.35%          | 4.30x          | 4.00x         | 7.05%                 | Buy                              |
| 00400 JKL Holdings LTD | 61.100 HKD         | 7                | -1.61%            | +69.25%         | 13.20x         | 11.40x        | 2.45%                 | Buy                              |
| 00500 MNO Holdings LTD | 149.300 HKD        | 3                | -0.53%            | +26.10%         | 17.90x         | 16.70x        | 3.88%                 | Hold                             |

\* © Thomson Reuters 2021. All rights reserved. Republication or redistribution of Thomson Reuters content, including by framing or similar means, is prohibited without the prior written consent of Thomson Reuters. Thomson Reuters and the Thomson Reuters logo are registered trademarks and trademarks of Thomson Reuters and its affiliated companies. To protect you as an investor, please ensure you have read and understood the Explanation of Risks for Listed Derivatives in Hong Kong and Overseas Markets before purchasing any HK listed derivatives or US listed securities.

\*\*\*The screen displays and the images of the guide are for reference and illustration purpose only